## **Empire Cheat Sheet**

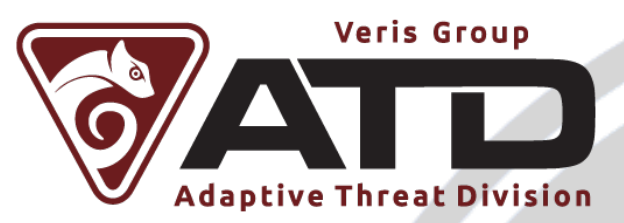

## **Getting Started**

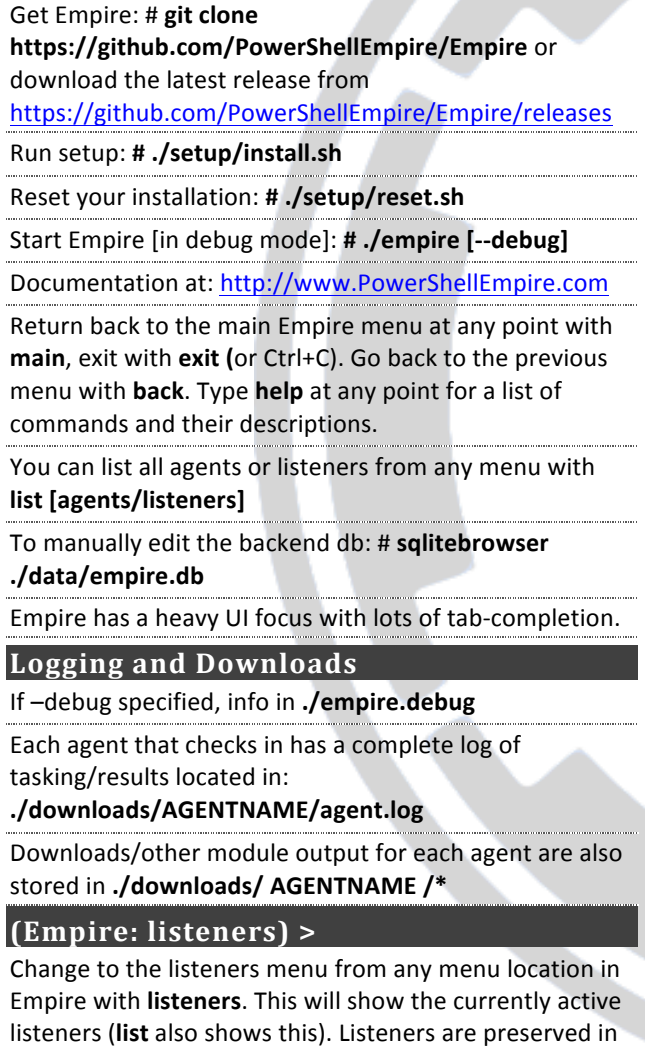

./data./empire.db and start back up on Empire startup.

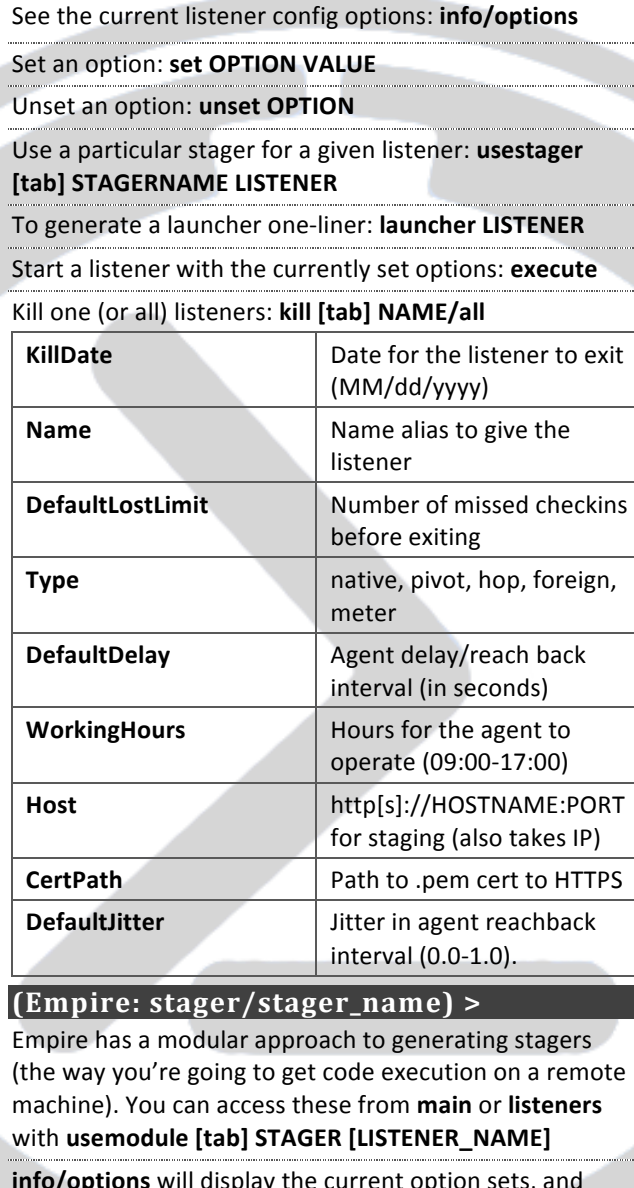

info/options will display the current option sets, and set/unset works similarly to the listener menu. generate will generate the current stager/options.

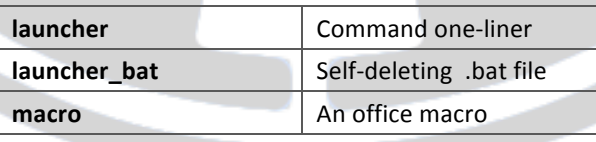

**dll** Reflective-DLL

## **(Empire: agents) >**

Change to the agents menu from any menu location with agents. This will show the currently active agents/config and some basic system config information.

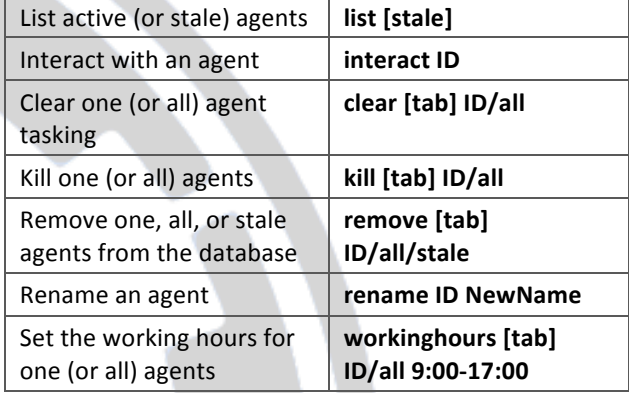

## **(Empire: AGENTID) >**

This is the main interactive menu for an Empire agent. Various shell aliases are built into the main agent menu: ls, mv, cp, rm, cd, ipconfig, getpid, route, whoami, restart, shutdown.

**WARNING:** any command entered that doesn't resolve to any alias or an agent command will be executed as a native PowerShell command on the target!

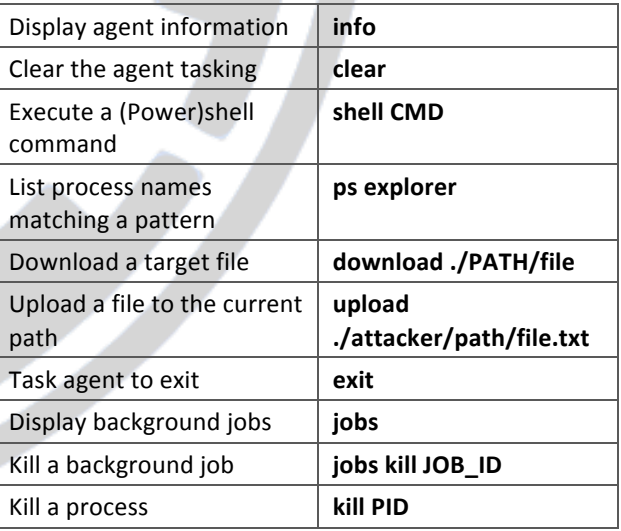

Version 1.0. Created by Will Schroeder (@harmj0y) and Matt Nelson (@enigma0x3) and released under the Creative Commons v3 "Attribution" License.

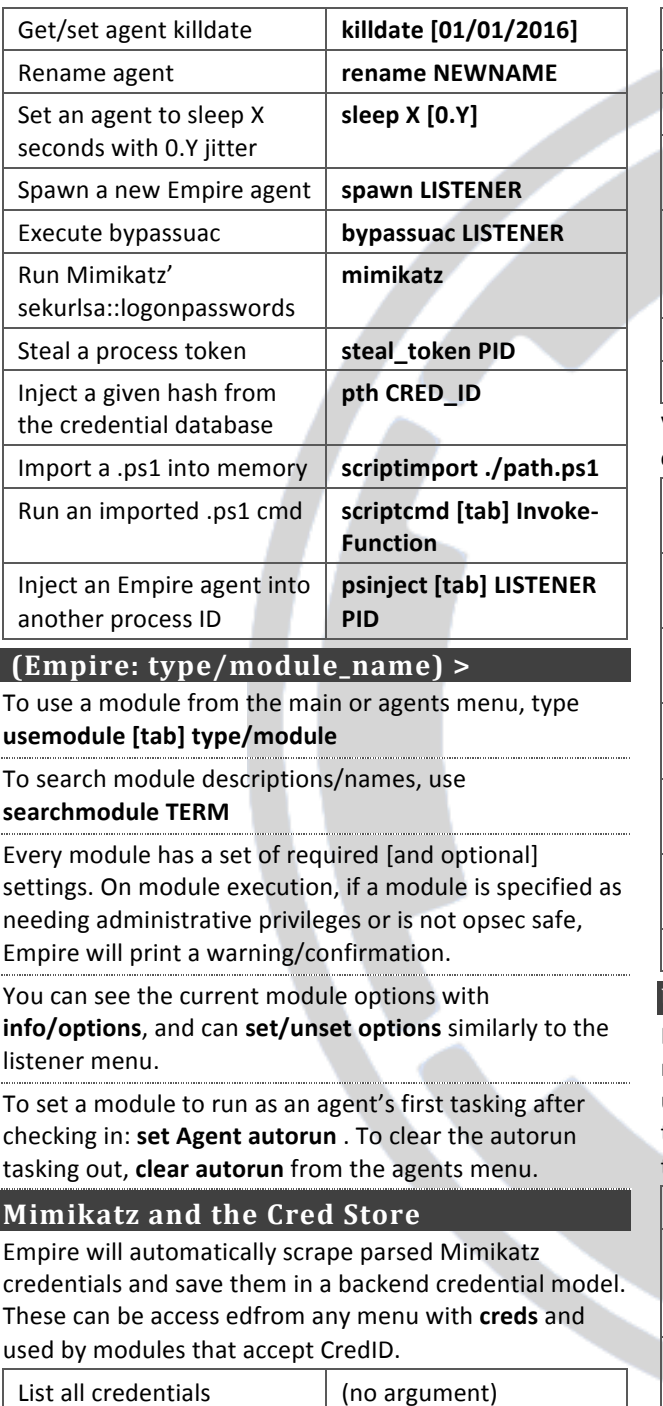

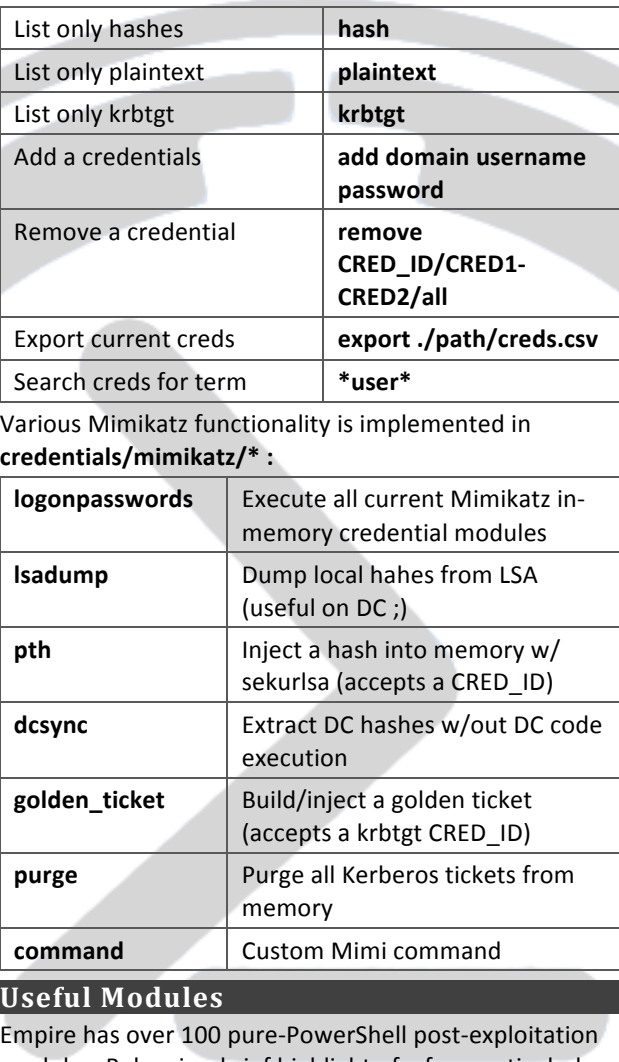

modules. Below is a brief highlight of a few particularly useful ones. These heavily draw on existing PowerShell tech, and the original authors for each are highlighted in the "Authors" section of each module.

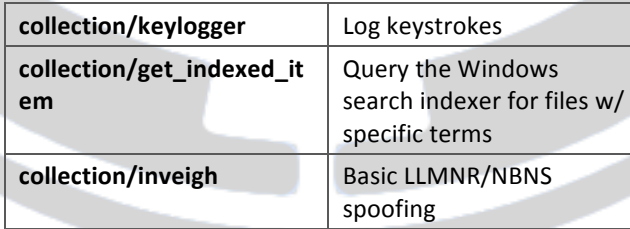

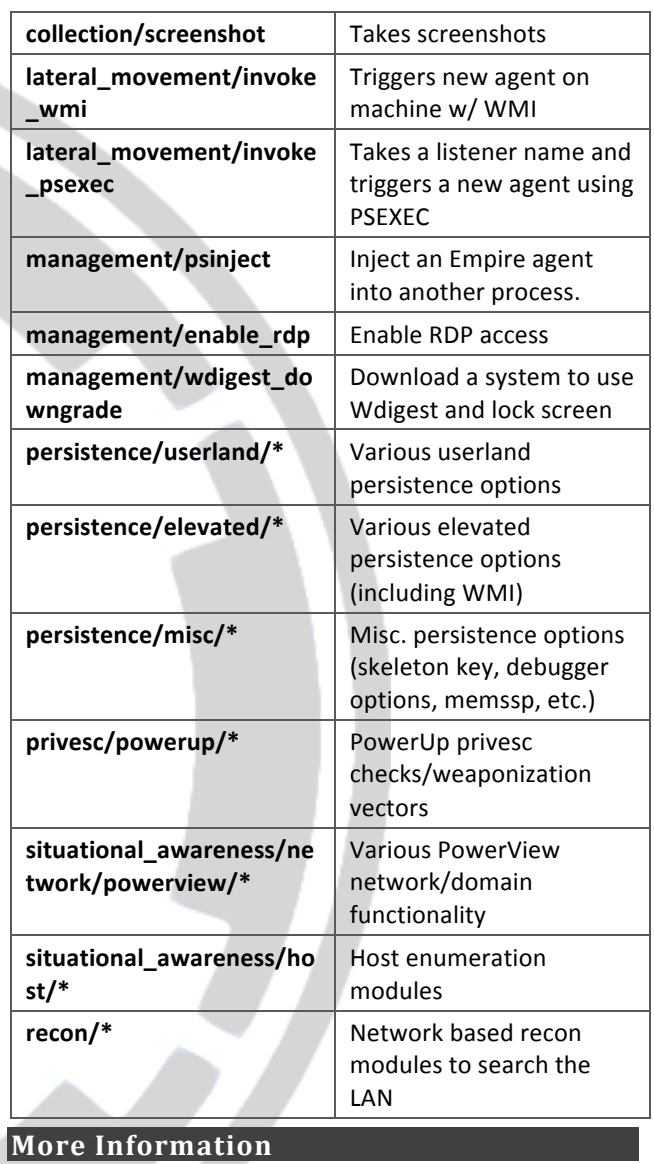

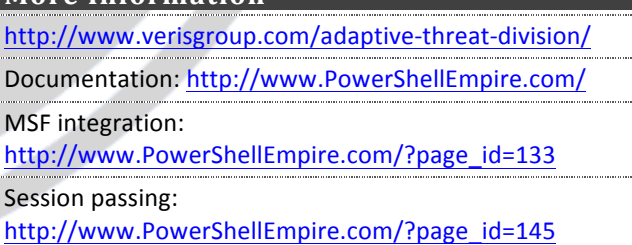